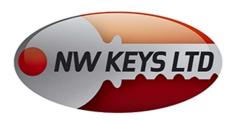

## Programming Mercedes Electronic keys using CKM100 device (& additional tools supplied)

- Check that model is covered (chassis number)
- Remove EIS (Electronic ignition switch)
- Solder on wires to board as per pc instruction
- Follow pc instruction to programme electronic keys

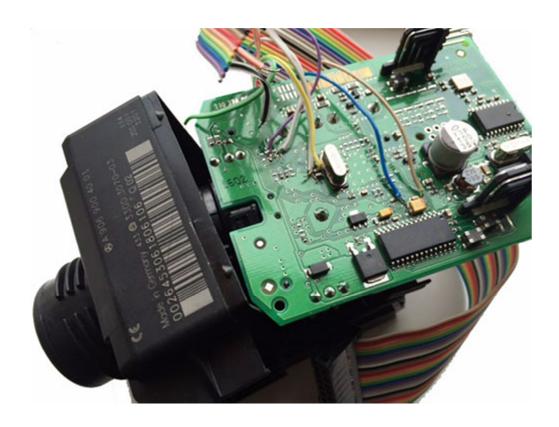